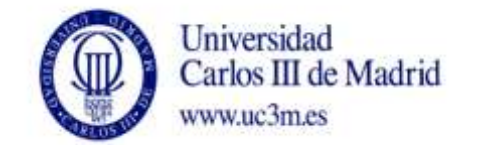

## **DENOMINACIÓN ASIGNATURA: Aplicaciones Móviles GRADO: Ingeniería Tecnologías de Telecomunicación CURSO: 4º CUATRIMESTRE: 2º**

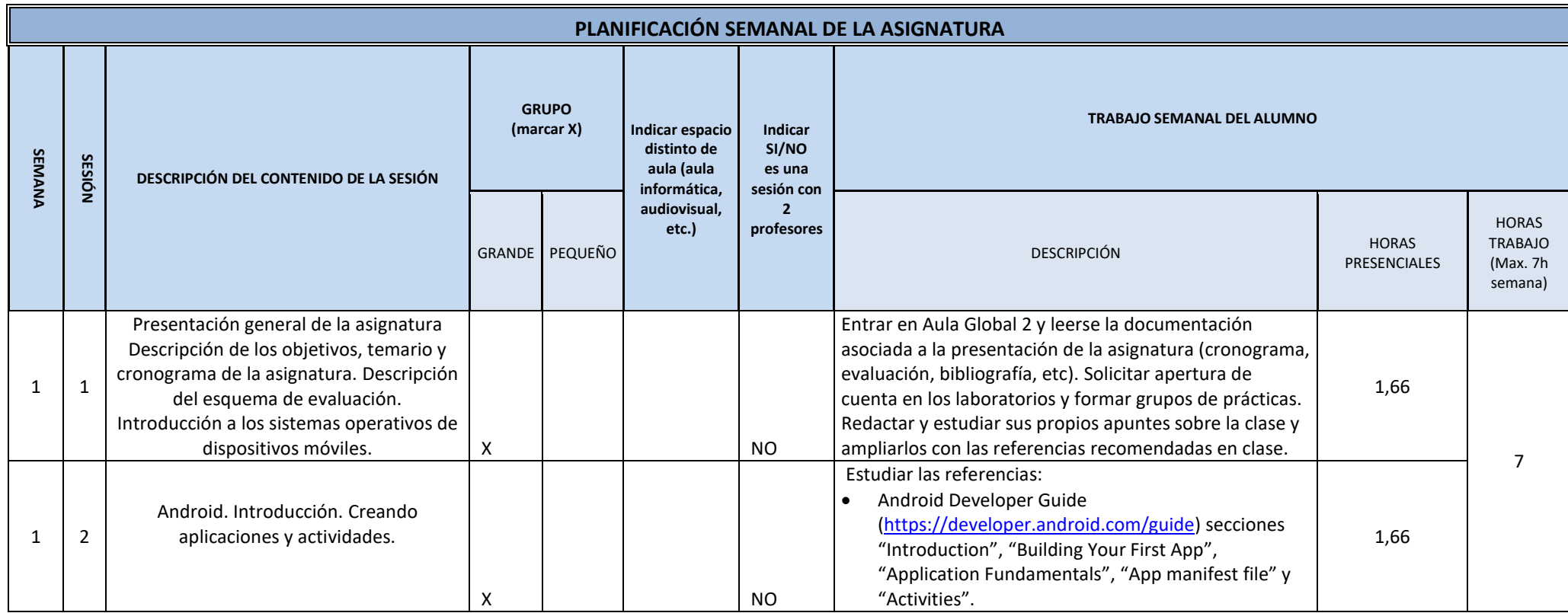

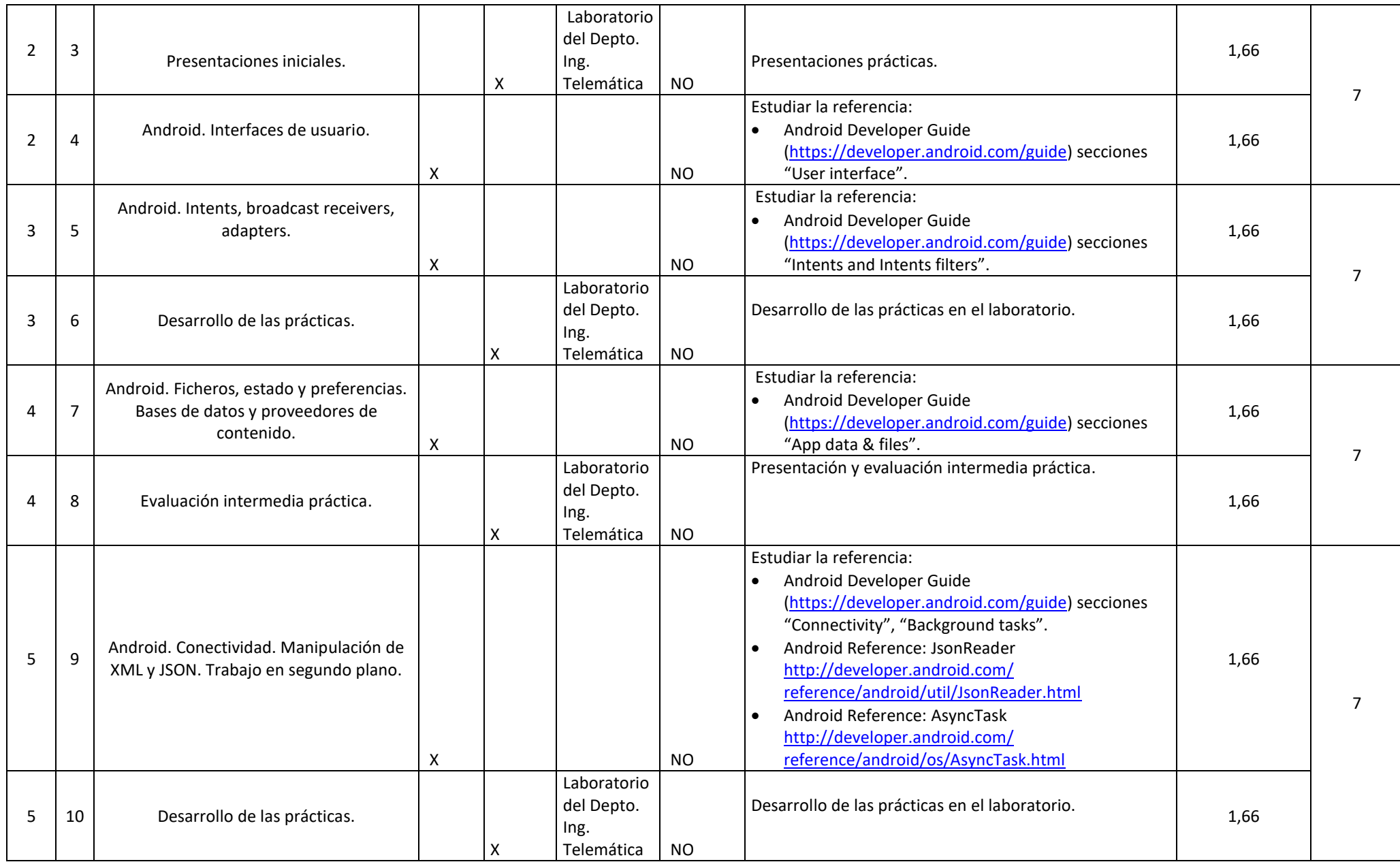

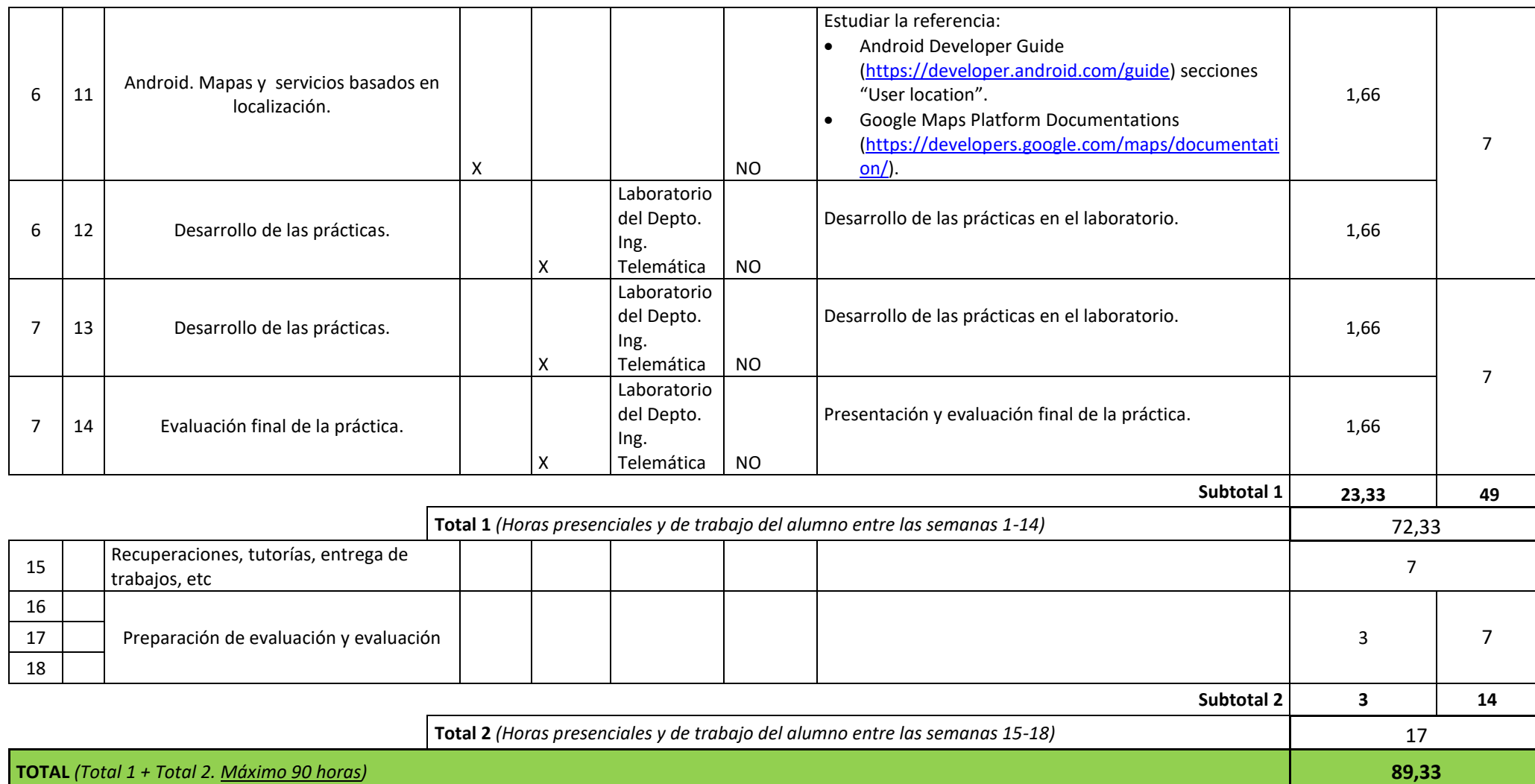